# *Ministero dell'istruzione, dell'università e della ricerca* **ISTITUTO COMPRENSIVO STATALE DI SCUOLA DELL'INFANZIA, PRIMARIA E SECONDARIA DI 1° GRADO "PADRE VITTORIO FALSINA"**

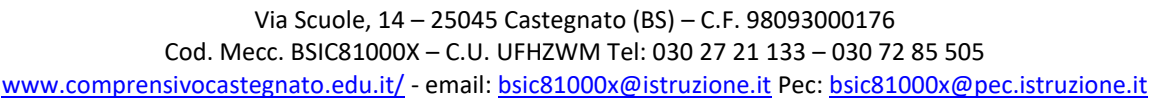

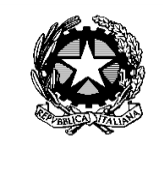

Castegnato, 25.10.2022

Ai Dirigenti delle Istituzioni scolastiche autonome statali del I e II ciclo di Brescia e provincia Ai Direttori delle Scuole Paritarie

Oggetto: comunicazione corso di formazione "Cinema e scuola – Formazione e pratiche"

Si comunica la prima iniziativa della rete "Cinema e Scuola" rivolta alla formazione dei docenti. Il corso si svilupperà in tre moduli.

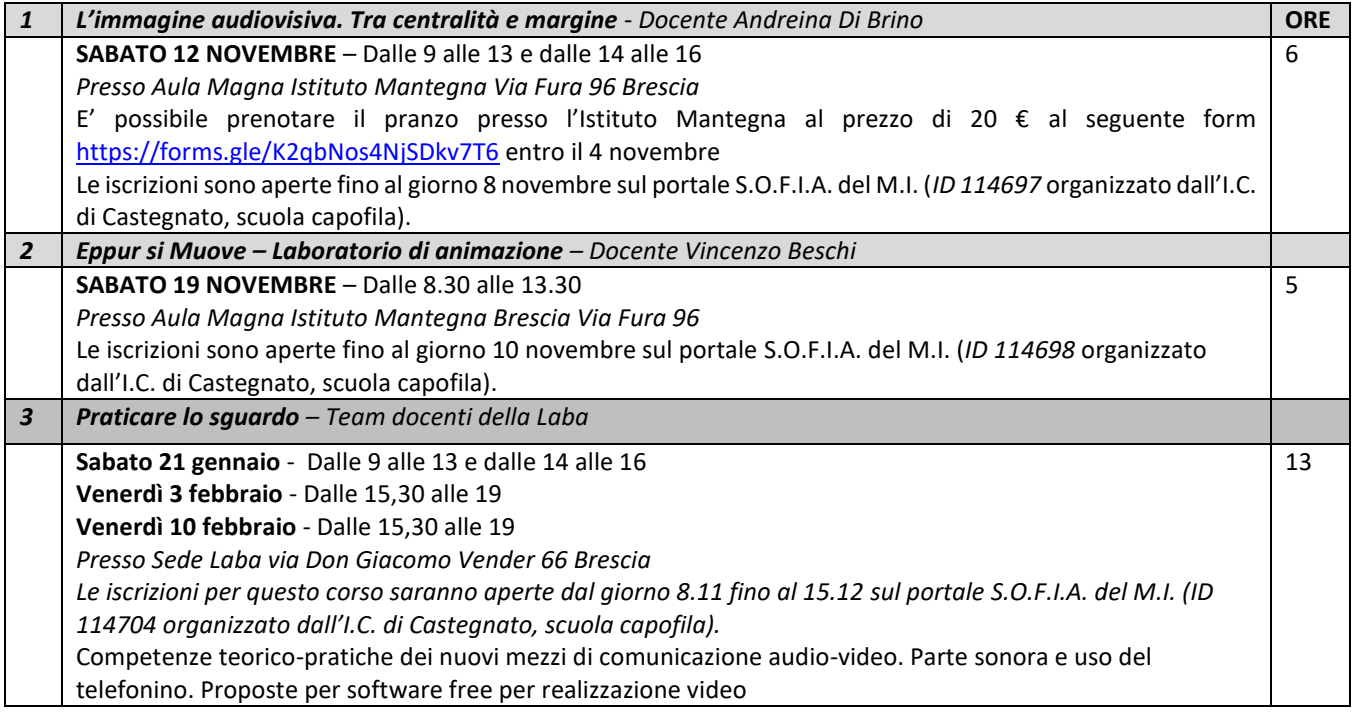

Il corso è finanziato dalla rete. Ci si può iscrivere ad uno o più moduli. Il modulo del 12 novembre è aperto a tutti.

I moduli successivi prevedono un massimo di 25 docenti. Nell'eventualità in cui le iscrizioni pervenissero in numero superiore verrà data priorità ai docenti delle scuole afferenti alla rete Cinema e Scuola (con la eventuale scelta di un docente per Istituto) e secondariamente all'ordine temporale delle iscrizioni.

Il programma del modulo Praticare lo sguardo sarà reso noto successivamente.

Si invita a dare la più ampia diffusione all'iniziativa. Cordiali saluti.

> Il Dirigente Scolastico Prof. Giovanni Scolari

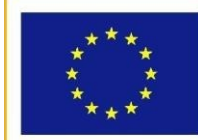

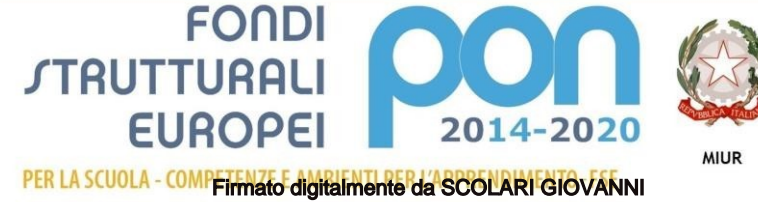

# *L'immagine audiovisiva. Tra centralità e margine.* Giornata di formazione docenti

Ogni volta che osserviamo qualcosa, tendiamo a metterla al centro dello sguardo e lo facciamo con una modalità più o meno volontaria.

In ambito visivo il «mettere al centro» implica sia una «predisposizione psicologica», sia il confronto con uno spazio definito, da cui nasce anche la costruzione di una relazione con una forma di cornice (anche quando questa non si vede), aspetto di per sé né immediato e né naturale che non ha sempre comportato un'attenzione specifica.

La centralità è infatti un concetto piuttosto recente nonché «un'invenzione» quattrocentesca: se ne parla a partire dalla nascita della prospettiva e da allora ad oggi «il fare centro», è sempre stato il frutto di «una sforzo e di una scelta». Si tratta infatti della «manifestazione di una volontà», quella di stabilire un ordine gerarchico e valoriale: ingredienti che sono alla base della ritrattistica ufficiale, della pittura sacra e, su su nel tempo, anche delle dinamiche urbanistiche e di quelle audiovisive.

A partire dal tema, quindi, la giornata prende in considerazione e analizza l'immagine audiovisiva in funzione metodologica ed educativa, riflettendo, attraverso esempi e casi specifici, sul funzionamento dell'immagine e i meccanismi dello sguardo.

# **Obiettivi**

Dare spunti di riflessione sui procedimenti, gli automatismi e i cliché audiovisivi in relazione ai media (intesi come supporti e dispositivi, tra vecchie e nuove tecnologie) e alle strategie comunicative elaborate per la necessità di coinvolgere l'osservatore all'interno della rappresentazione. Nello specifico la giornata sarà articolata in due momenti, suddivisi fra aspetti teorici e laboratorio

Gli aspetti teorici saranno dibattuti nell'arco di tre ore (09:00-12:00) come a seguire:

- Centralità e margine: significati transdisciplinari (dai contesti umanistici a quelli scientifici).
- Applicazioni estetiche del tema comunicazione e comportamento dei media.: la cultura dello schermo e il funzionamento delle immagini.
- Meccanismi visivo-percettivi. Processi di costruzione figurativa e traiettorie digitali, tra tradizione e innovazione

Anche per il laboratorio sono previste tre ore (12:00-13:00 e 14:00-16:00)

# In fede Andreina Di Brino

### **Breve nota biografica**

Andreina Di Brino si occupa di estetiche e linguaggi dell'immagine multimediale, con particolare riferimento alle relazioni tra media tradizionali e media elettronici (analogici e digitali). All'Università di Pisa è docente di "Analisi dell'immagine", per il Corso di laurea Discipline dello Spettacolo e della comunicazione, e di "Arte, Media ed educazione all'immagine", per il ciclo unico Scienze della Formazione primaria. È formatrice esperta nell'ambito del progetto "Operatori di Educazione Visiva a Scuola"- Piano Nazionale Cinema e Immagini per la Scuola, MI / MiBact.

### **EPPUR SI MUOVE**

Corso di cinema d'animazione in contesto socio-educativo

**Docente**

Vinz Beschi

Per fare un film d'animazione ci vuole una grande, grandissima motivazione: è un percorso complesso che richiede tempi lunghi e capacità progettuali e organizzative. Bisogna imparare una tecnica e soprattutto un linguaggio. Trovare un'idea forte e un modo efficace per raccontarla. Costruire con cura i materiali e con precisione e concentrazione realizzare le riprese a passo uno. Non avere fretta ma aver chiaro il traguardo e collaborare al fine di raggiungerlo condividendo gioie e dolori con i propri compagni d'avventura... perché fare un cartone animato da soli è impossibile! La magia delle immagini in movimento, la possibilità di utilizzare qualsiasi materiale e non porre limiti alla fantasia, fanno dell'animazione un potentissimo strumento espressivo potenziato dalle possibilità comunicative messe a disposizione dal web e dai social network.

E se provassimo ad immaginare come tutto ciò può essere giocato in **ambito socio-educativo**?

Oggi è possibile creare un breve film d'animazione utilizzando materiali low tech e software gratuiti o molto economici con interfaccia intuitiva. Un'idea semplice ma forte, portata avanti con entusiasmo, può trasformarsi in un bellissimo cartone animato.

# **OBIETTIVI**

Il corso vuole fornire le competenze organizzative, tecniche, e linguistiche necessarie per condurre un percorso di produzione di cinema d'animazione in contesto socio-educativo.

# **IL PROGRAMMA**

Il programma prevede a seconda del numero di incontri l'approfondimento di tutti o alcuni di questi argomenti:

- Le macchine ottiche del precinema
- Come strutturare il progetto e il piano di produzione, ideare il soggetto e realizzare lo storyboard
- La costruzione dei materiali
- Elementi di tecnica di ripresa e fotografia e allestimento del set
- Animare a passo uno
- Elementi di sonorizzazione
- Elementi di editing digitale (montaggio ed esportazione del video)
- Comunicazione e distribuzione

#### **il corso prevede:**

Primo approccio alla tecnica di ripresa per la realizzazione di film d'animazione (cartoni animati) e degli aspetti della postproduzione, attraverso piccole esercitazioni pratiche.

Verranno presentati alcuni software per lo stopmotion e altri per la post produzione.

Saranno presentati anche alcune APP da utilizzare su tablet e smartphone.